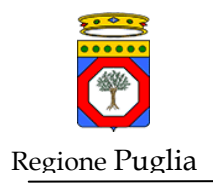

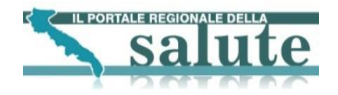

# **Accordo di Programma Quadro in materia di "e-Government e Società dell'Informazione" nella Regione Puglia**

# **SAUSSC: Sistema di Accesso Unificato dei Servizi Sanitari per il Cittadino**

**Integrazione alla funzionalità di Richieste e Segnalazioni**

Integrazione alla funzionalità di Richieste e Segnalazioni

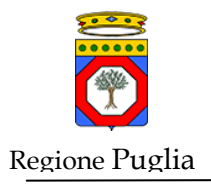

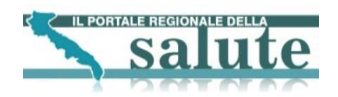

# **Indice**

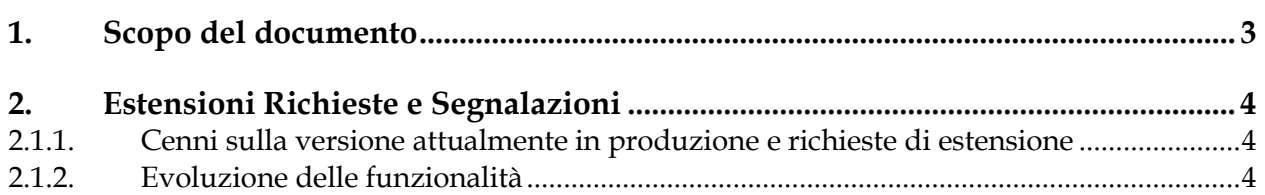

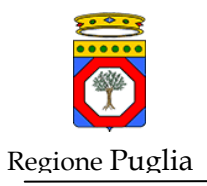

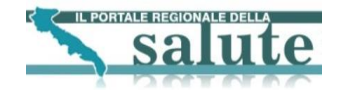

### <span id="page-2-0"></span>**1. Scopo del documento**

Scopo del presente documento è di definire le linee fondamentali per l'estensione del servizio di Richieste e Segnalazioni in merito alla gestione delle Segnalazioni da parte degli URP che possono farlo in autonomia.

### **1.1. Storia del Documento**

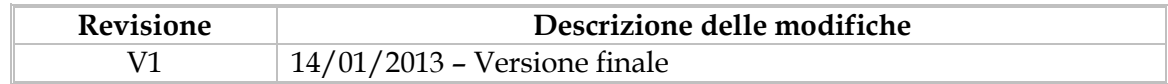

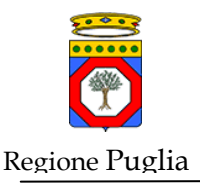

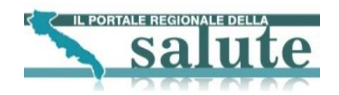

## <span id="page-3-0"></span>**2. Estensioni Richieste e Segnalazioni**

### <span id="page-3-1"></span>**2.1.1. Cenni sulla versione attualmente in produzione e richieste di estensione**

L'attuale versione dell'applicativo permette di far gestire autonomamente agli URP le segnalazioni ad essi indirizzate.

Qualora la segnalazione dovesse essere affidata ad un URP, e se questo URP è abilitato a gestire in proprio le segnalazioni, viene richiesto di fare in modo che l'operatore dell'URP interessato possa selezionare l'indirizzo e-mail di una struttura della ASL afferente all'URP e inoltrarvi tramite mail tale segnalazione.

### <span id="page-3-2"></span>**2.1.2. Evoluzione delle funzionalità**

- Gestione Entità dell'applicativo. In particolare si dovrà:
	- o gestire una tabella contenente le strutture relazionate ad un determinato URP
	- o Implementare una sezione di gestione di tali strutture. In questa sezione l'operatore con gli opportuni grant potrà: inserire/modificare/eliminare strutture
	- o Modificare la sezione di gestione degli URP introducendo gli opportuni controlli per evitare che si possano cancellare URP che hanno strutture censite.
- Modificare la funzionalità di "Gestione Segnalazione" in modo che quando la segnalazione è assegnata ad un URP che può gestire in autonomia le proprie segnalazioni si possa scegliere la struttura di interesse da una combo box valorizzata con le strutture relazionate all'URP scelto.
- Al fine di gestire la necessità di inviare la segnalazione ad un indirizzo non presente tra quelli censiti, viene introdotto il campo "Altro indirizzo email" . Tale campo è un input di tipo testuale in cui è possibile inserire uno o più indirizzi email (separati da ;). I controlli che sono implementati sul campo "Altro indirizzo email" sono i seguenti:
	- o RegularExpression per la validazione formale del formato della mail
	- o Il contenuto del campo sarà valido solamente se non è valorizzata alcuna struttura dalla combo box.
	- o Controllo sull'effettivo invio della mail. Nel caso in cui la mail non venga inviata ad un indirizzo sarà visualizzato un messaggio di errore e lo stato non sarà cambiato. Qualora gli indirizzi a cui è stata inviata la mail sono più di uno e di questi solo alcuni falliscono, lo stato della segnalazione sarà cambiato ma sarà visualizzato un warning a video.
- In seguito alla selezione della struttura o inserito l'indirizzo nel campo "Altro indirizzo email", al workflow attualmente esistente, si procede nel seguente modo:

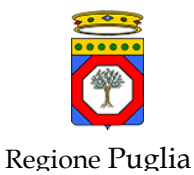

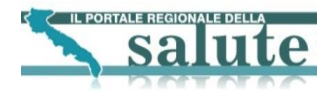

o invio mail contenente la segnalazione alla struttura selezionata

- o cambio stato segnalazione da "Trasmesso ad URP" a "Trasmesso ad Ufficio"
- o quando si riceve la risposta dalla struttura l'operatore setterà a chiusa la segnalazione inserendo la risposta fornita dalla struttura nell'apposito campo e valorizzando la data di chiusura della segnalazione stessa. In particolare in questa interfaccia al posto del campo " Note Responsabile Call Center" ci sarà "Note Responsabile URP" ed al posto di "Note URP" ci sarà "Note Ufficio"